## In loving memory of John Dittami \*24.8.1949 127.8.2014

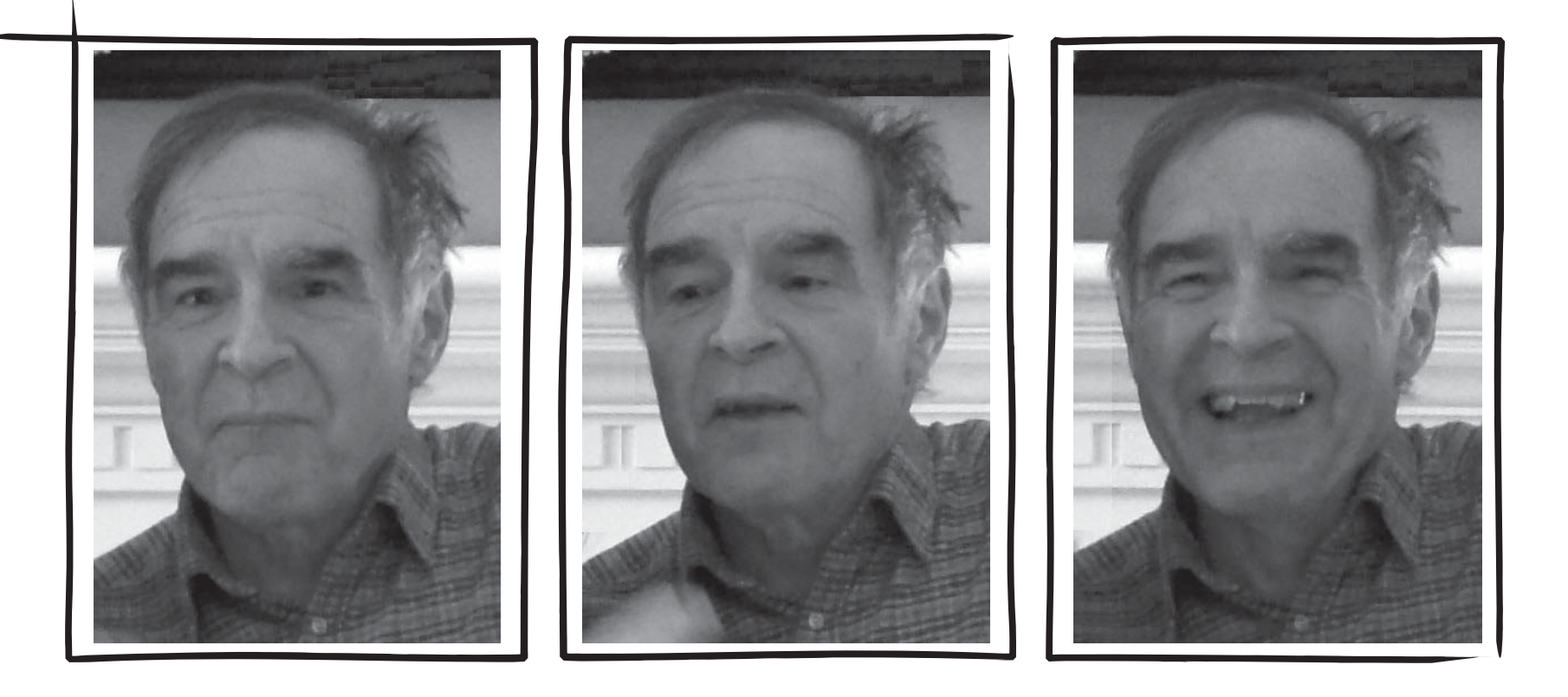

## Saturday, September 13th at 13:45 In St. Peter's Church Petersplatz, 1010 Vienna

With request for registration under john.dittami@univie.ac.at